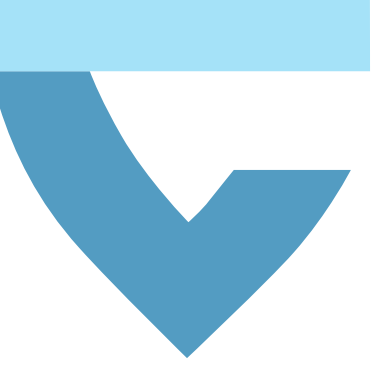

## **An Open-Source Framework for Developing Heterogeneous Distributed Enclave Applications**

**Gianluca Scopelliti, Sepideh Pouyanrad, Jan Tobias Mühlberg** FOSDEM- Feb 2021

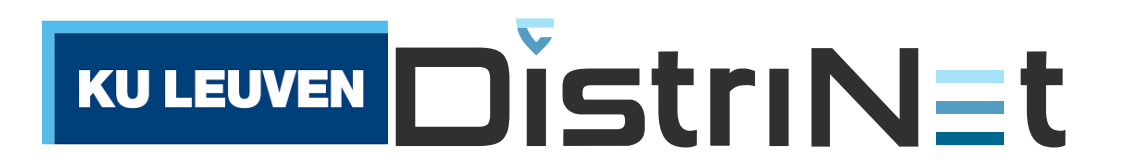

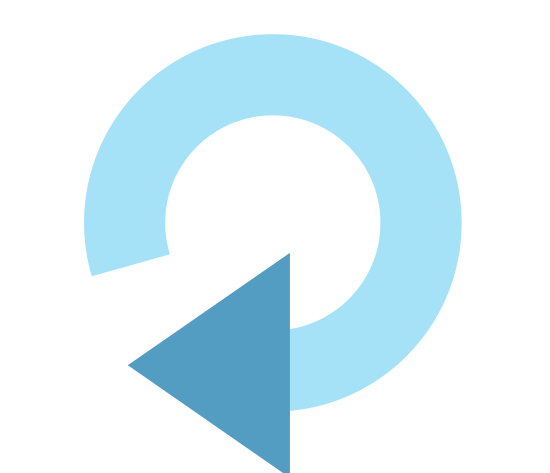

**1**

#### **Security in Smart Environments**

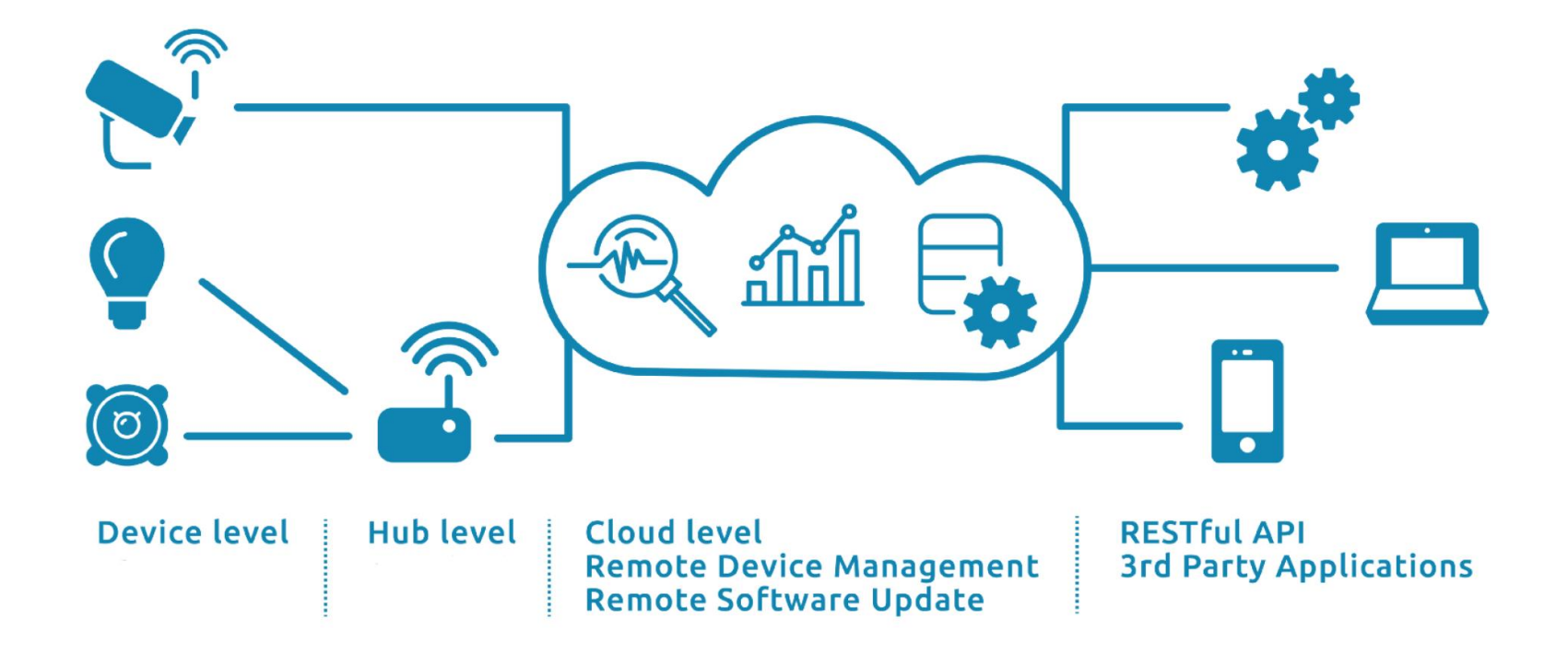

- $\checkmark$  The distributed applications runs on huge software and hardware stacks with multiple heterogeneous vendors everywhere. Which parts are trusted?
- $\checkmark$  Sensors come from heterogeneous vendors. Why would you trust them?
- $\checkmark$  The cloud is "other people's computers". Why trust them?
- $\checkmark$  Terminals may be used and managed by health care professionals. How to ensure the authenticity of data?

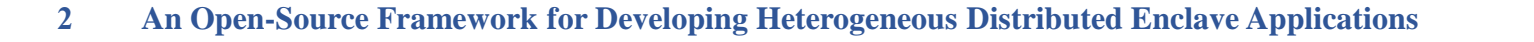

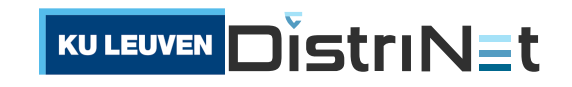

#### **TEEs: Trusted Execution Environments**

- ✓ **Isolation** of sensitive code and data
- ✓ **Authentication** of the running software (Remote Attestation)
- ✓ **Minimise Trusted Computing Base (TCB):**
	- $\checkmark$  Remove hypervisors, OSs, libraries from TCB
- ✓ **Reduction** of the attack surface
	- $\checkmark$  Only trust hardware and your own code

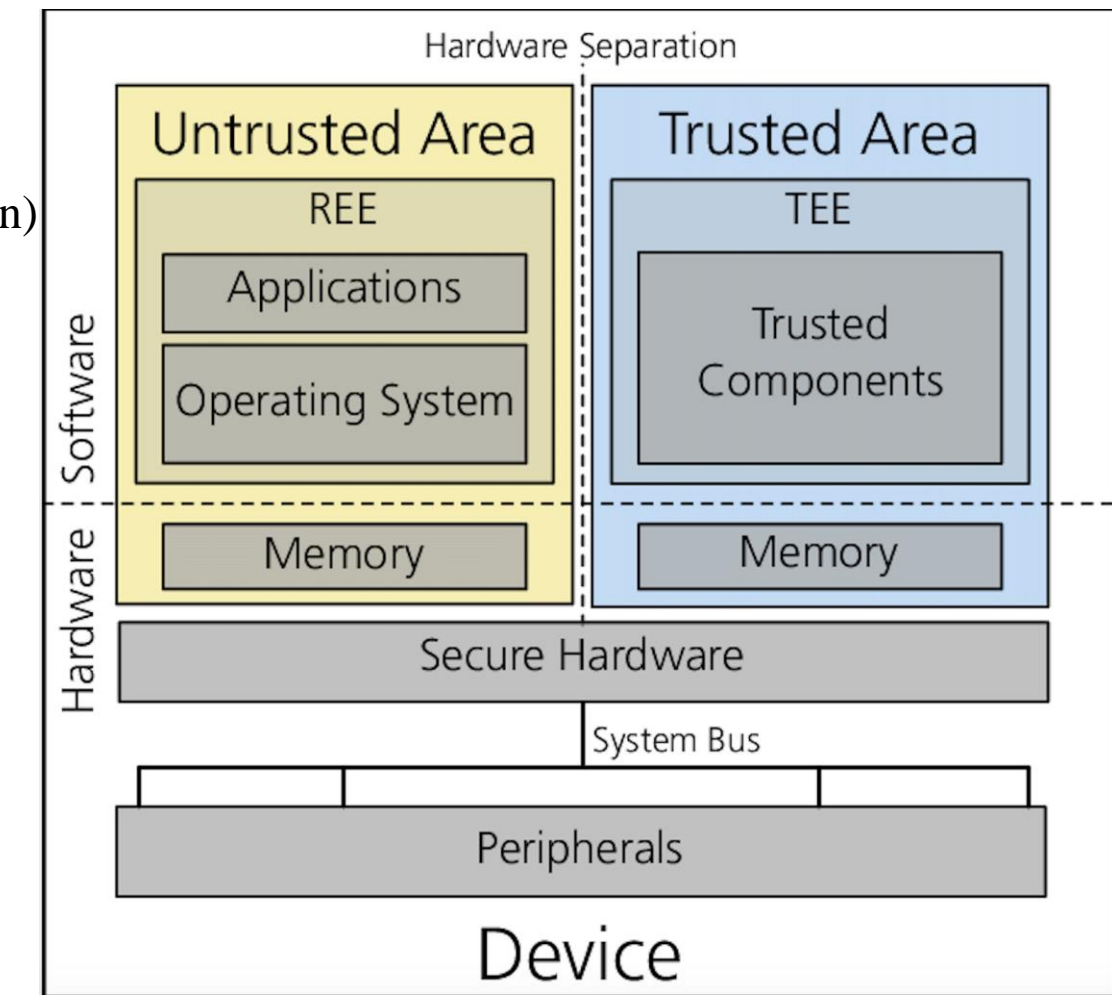

**Fig. 1: An Overview of TEE Building Blocks**

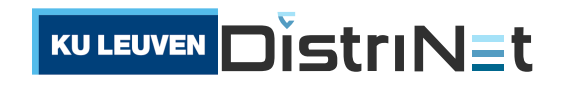

#### **TEEs: Trusted Execution Environments**

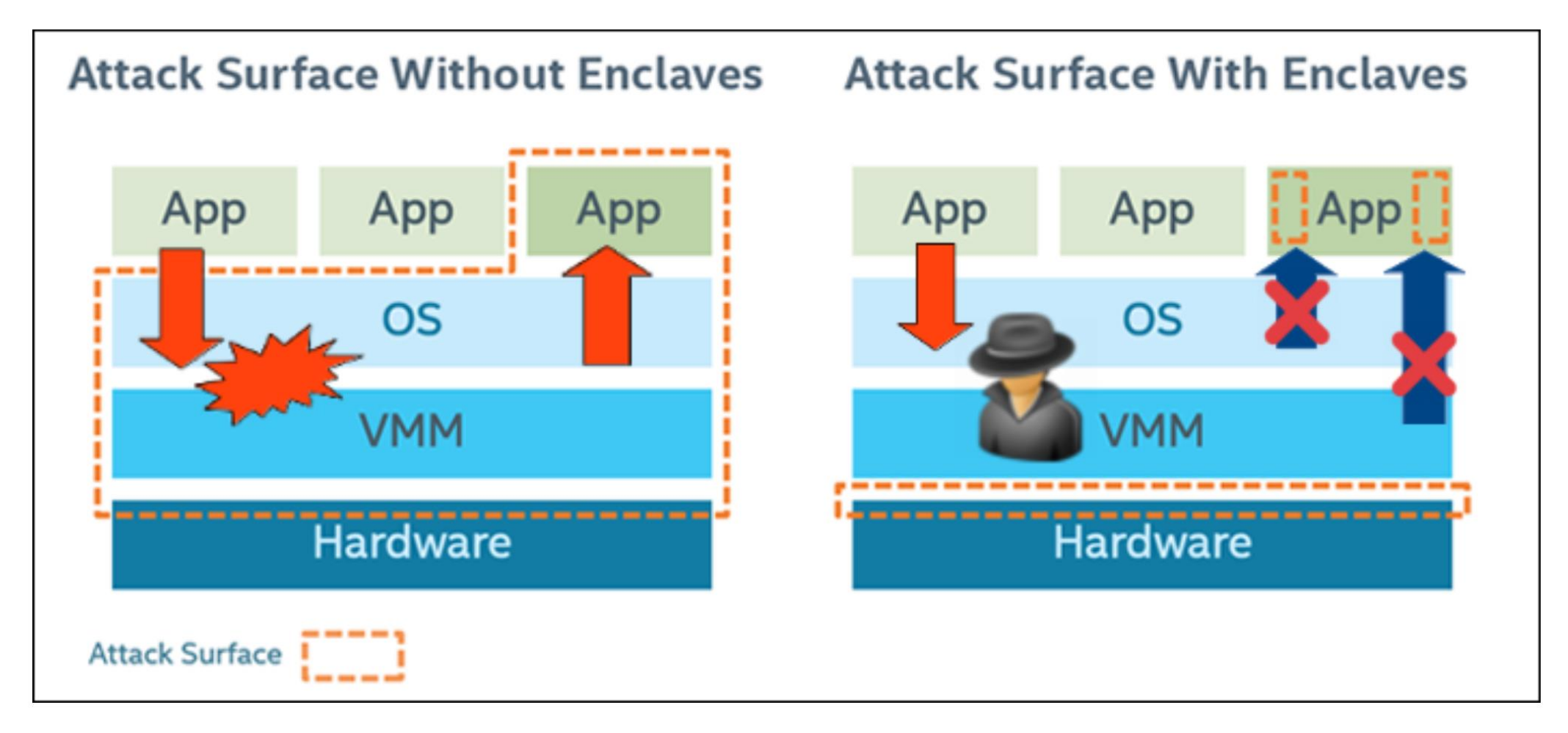

https://software.intel.com/content/www/us/en/develop/articles/intel-software-guard-extensions-tutorial-part-1-foundation.html

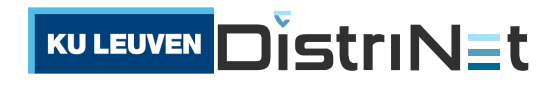

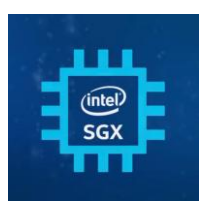

### **Intel SGX Helicopter View**

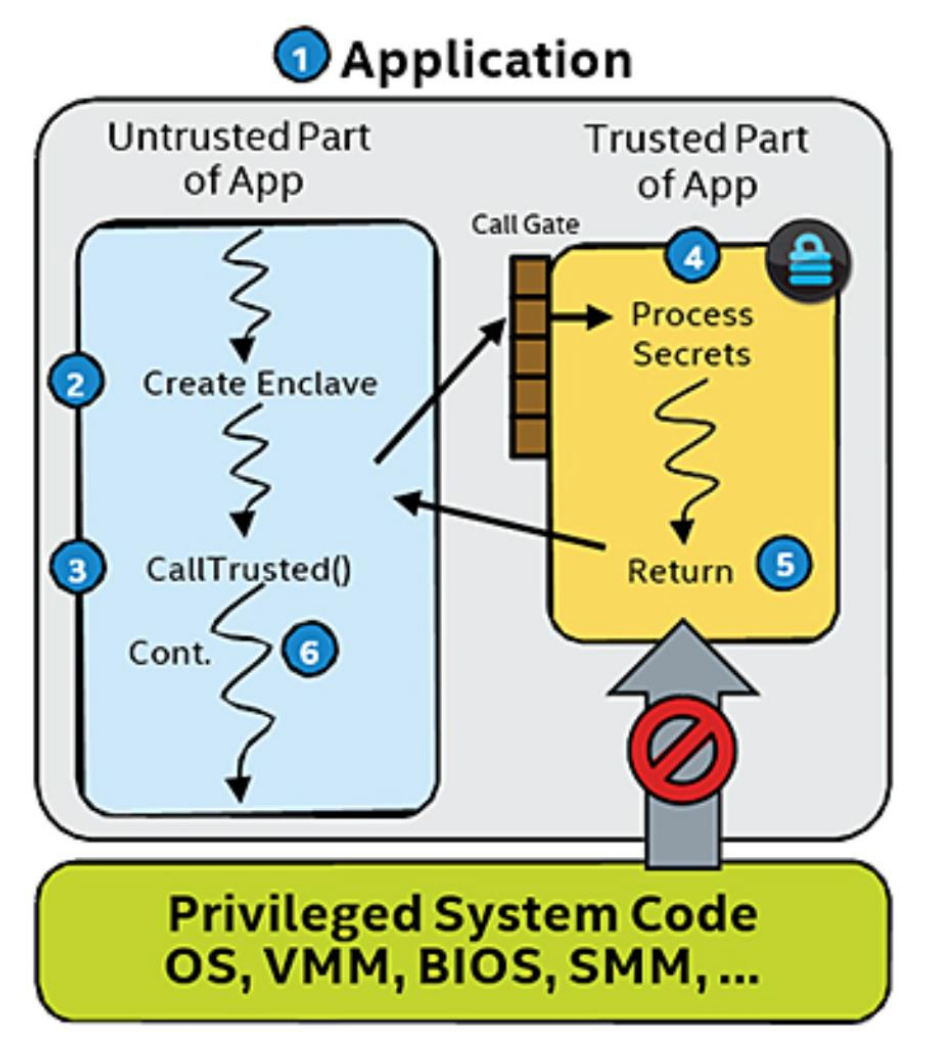

https://software.intel.com/en- us/sgx/details

- ✓ Protected enclave in application's **virtual address space**
- ✓ Enclave can be entered through restrictive **call gate** only
- ✓ Provides **attestation** interface and **Data Sealing**
- ✓ **Memory encryption** defends against untrusted system software and cold boot attacks

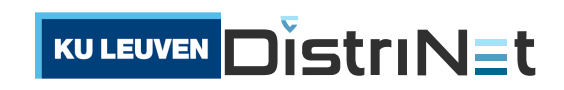

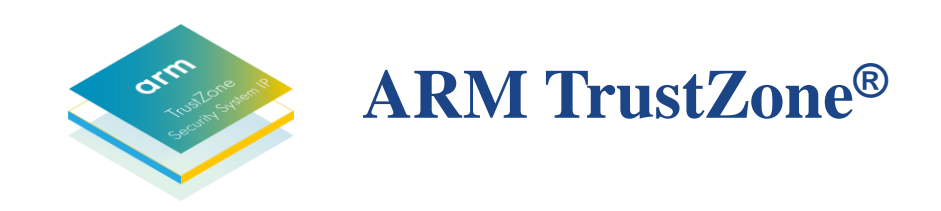

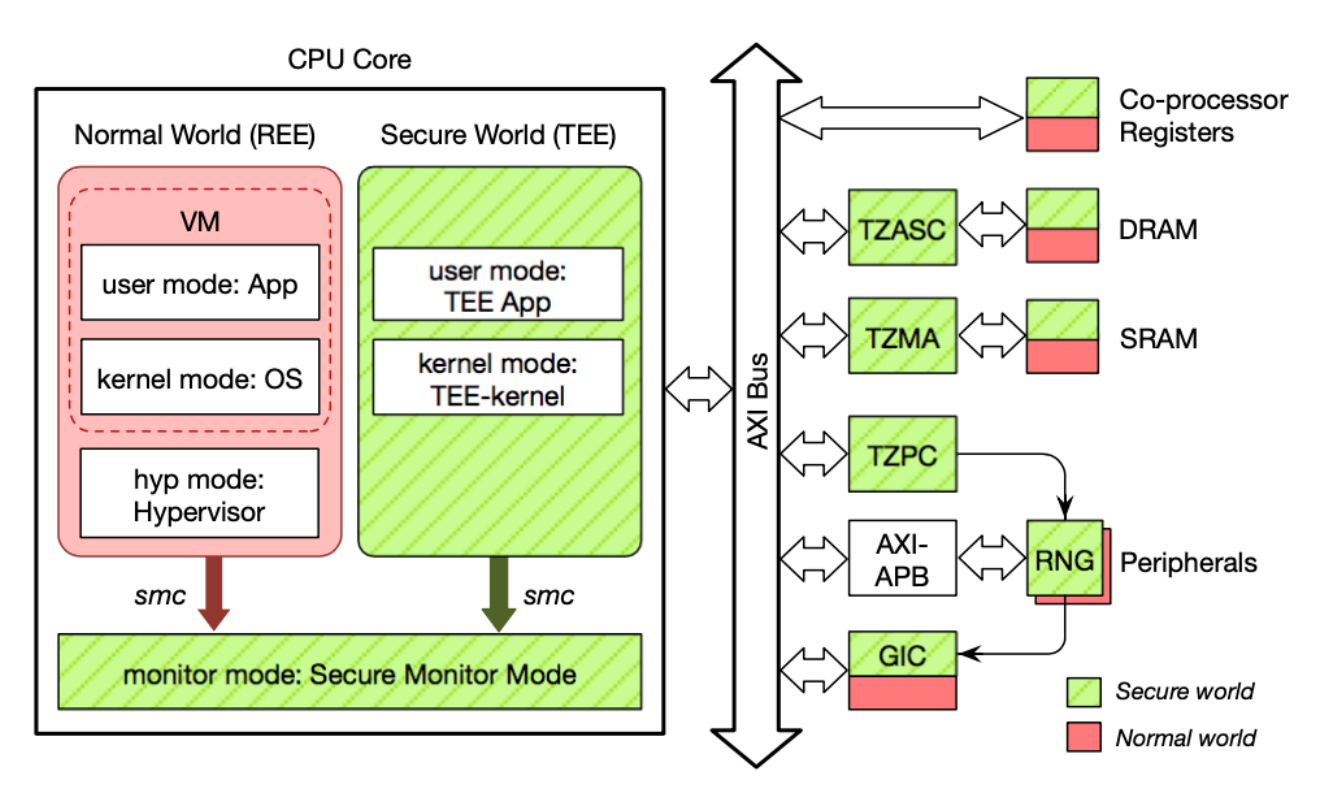

**Fig. 2: High-level architecture of ARM TrustZone**

- ✓ Separating the CPU into the *Normal World* and the *Secure World*
- $\checkmark$  Switching between two worlds through **Monitor Mode**
- ✓ **Memory and Peripheral Partitioning** into Secure/Non-secure regions
- ✓ Provides **Secure Boot**

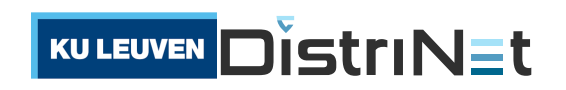

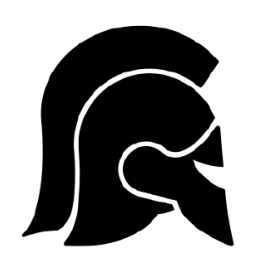

## **Sancus: Strong and Light-Weight Embedded Security**

✓ **Extends openMSP430 with** 

#### **strong security primitives**

- ✓ Software Component Isolation
- ✓ Cryptography & Attestation
- $\checkmark$  Secure I/O through isolation of MMIO ranges
- ✓ **Cryptographic key hierarchy for software attestation**
- $\checkmark$  Isolated components are typically very small (< 1kLOC)

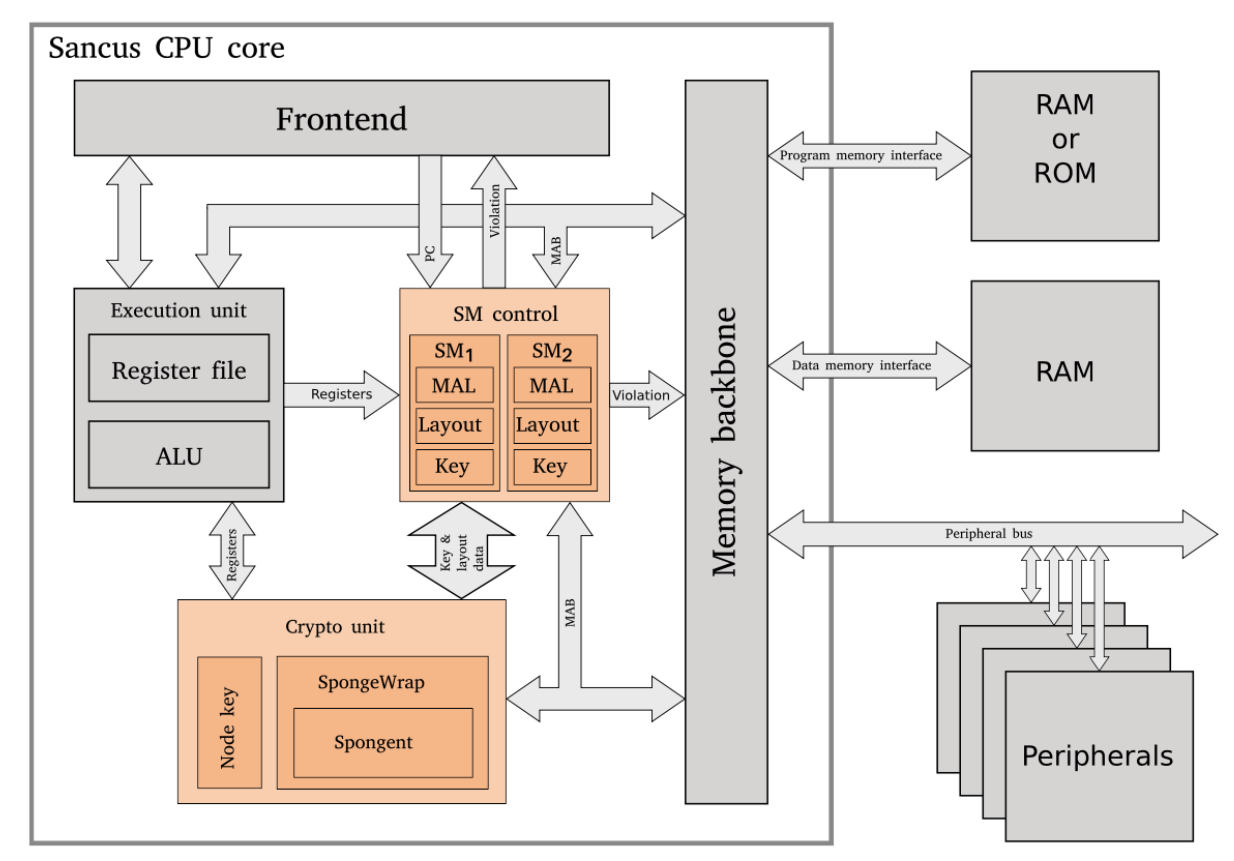

✓ Sancus is Open Source: https://distrinet.cs.kuleuven.be/software/sancus/

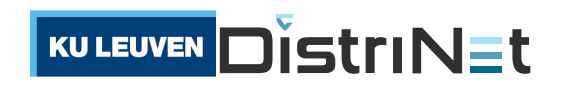

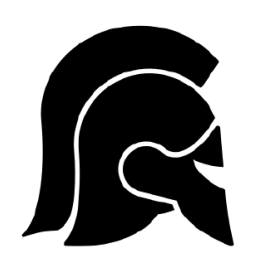

## **Sancus: Strong and Light-Weight Embedded Security**

- ✓ **Extends openMSP430 with strong security primitives**
	- ✓ Software Component Isolation
	- $\checkmark$  Cryptography & Attestation
	- $\checkmark$  Secure I/O through isolation of MMIO ranges
- ✓ **Cryptographic key hierarchy for software attestation**
- $\checkmark$  Isolated components are typically very small (< 1kLOC)

*N* = Node; *SP* = Software Provider / Deployer *SM* = protected Software Module

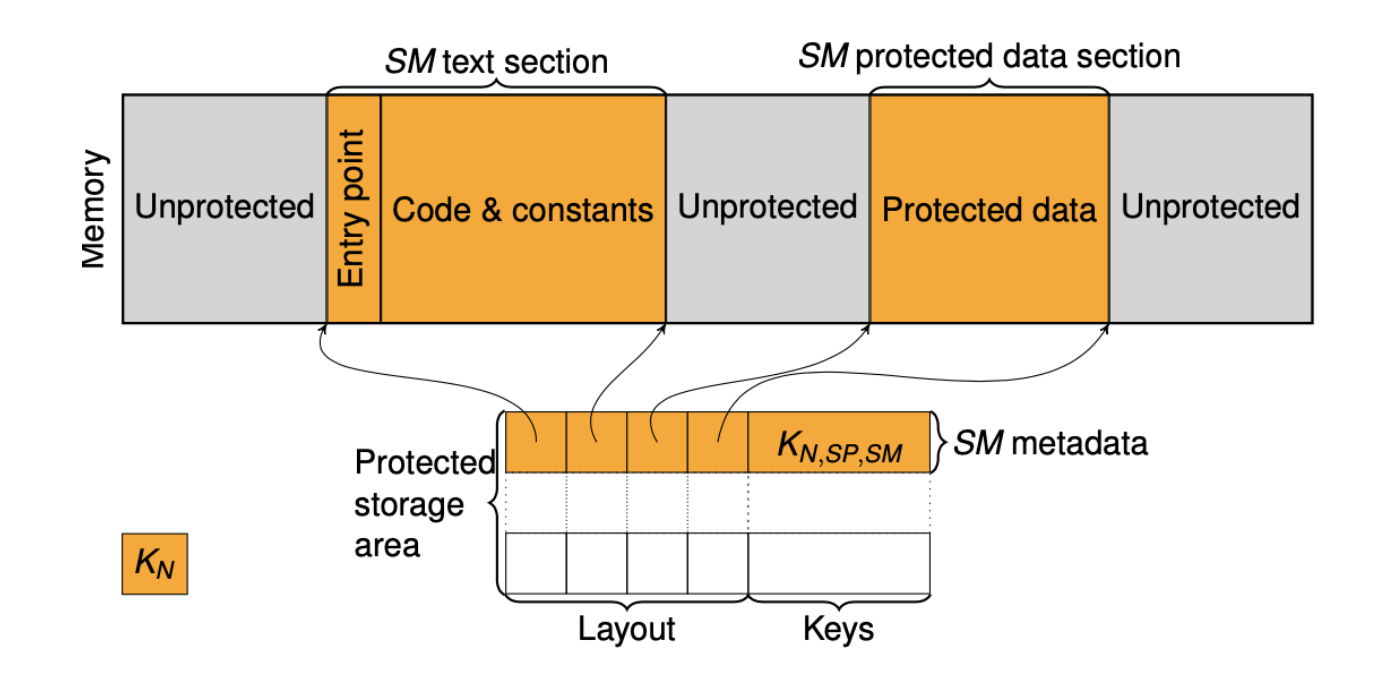

✓ Sancus is Open Source: https://distrinet.cs.kuleuven.be/software/sancus/

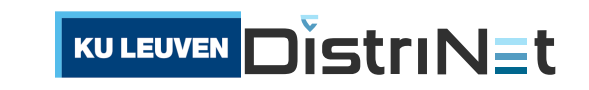

#### **Comparing Hardware-Based Trusted Computing Architectures**

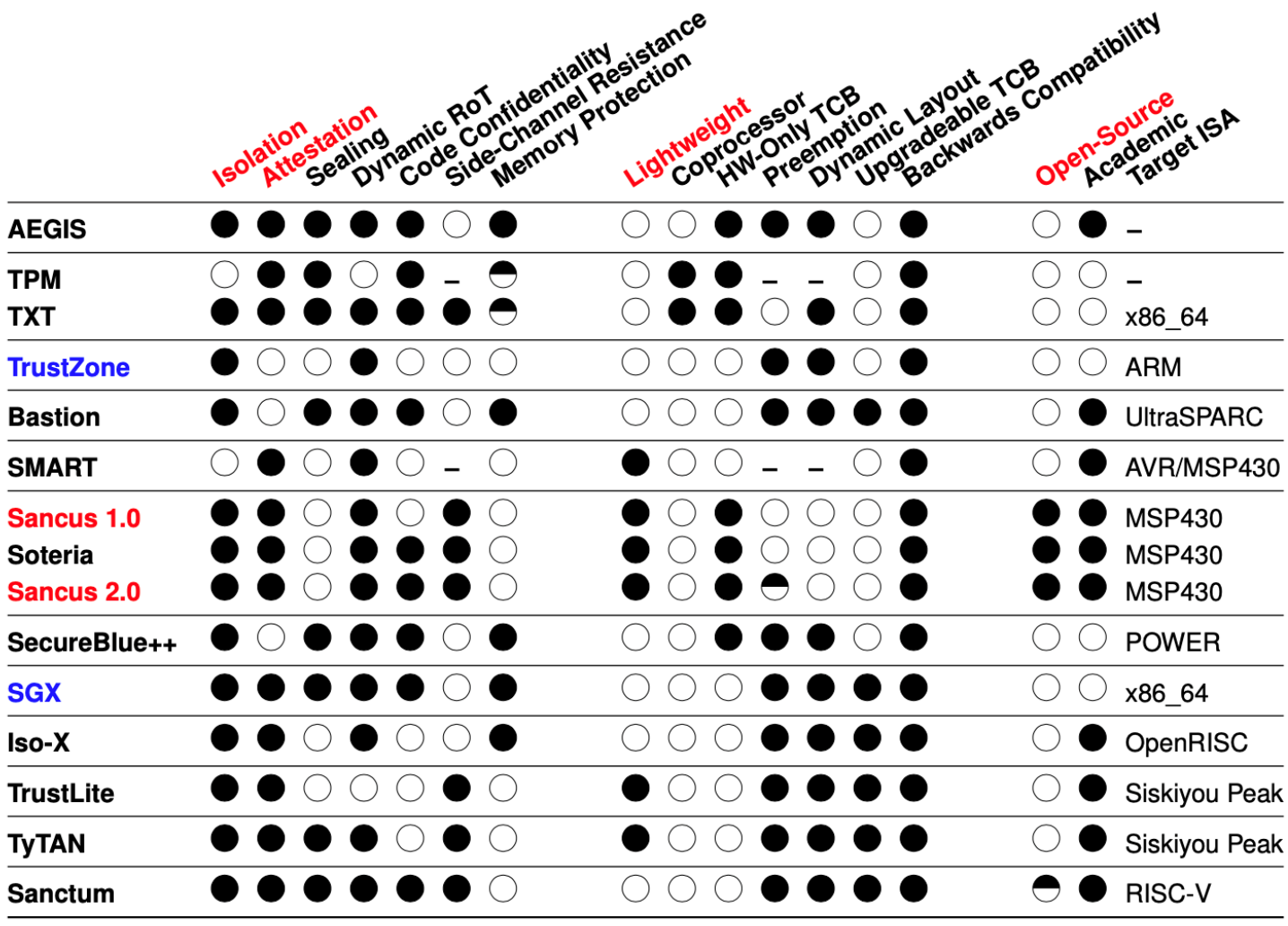

Adapted from "Hardware-Based Trusted Computing Architectures for Isolation and Attestation", Maene et al., IEEE Transactions on Computers, 2017. [MGdC+ 17]

KULEUVEN DISTTINET

 $\bullet$  = Yes;  $\bullet$  = Partial;  $\circlearrowright$  = No; - = Not Applicable

#### **Authentic Execution**

 $\checkmark$  Adapted from "Authentic Execution of Distributed Event-Driven Applications with a Small TCB", Noorman et al., [STM 2017]:

> *"if the application produces a physical output event (e.g., turns on an LED), then there must have happened a sequence of physical input events such that that sequence, when processed by the application (as specified in the high-level source code), produces that output event."*

- ✓ **Goal**: strong assurance of the secure execution of distributed event-driven applications on shared infrastructures with small TCB
- $\checkmark$  Its principles can be applied to any TEE  $\checkmark$  Heterogeneity!

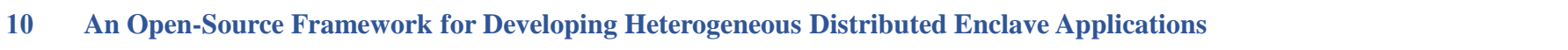

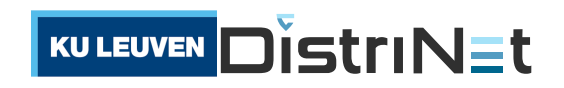

#### **Our Framework Features**

- $\checkmark$  For event-driven, distributed applications
- ✓ Supported **heterogeneous** TEEs:
	- $\checkmark$  SGX with Fortanix EDP
	- ✓ Open-Source Sancus
	- $\checkmark$  TrustZone with OP-TEE
- ✓ High Level of **Abstraction** over:
	- $\checkmark$  Platform-specific TEE layer
	- $\checkmark$  Secure communication API between modules
- ✓ Automatic deployment and Remote Attestation

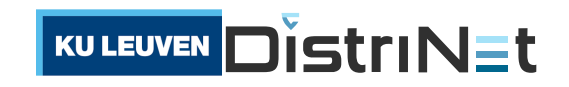

# A simple and secure distributed application using Sancus and SGX

FOSDEM 21

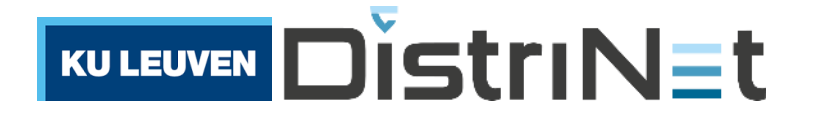

#### whoami

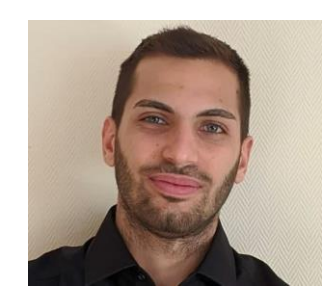

#### Gianluca Scopelliti

PhD student, ESR1 of the 5GhOSTS project promoted by KU Leuven and Ericsson

▪ *"Integrity assurance for multi-component services in 5G networks"* 

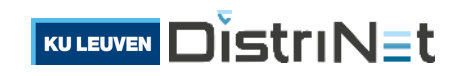

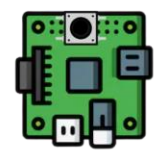

node\_sancus2

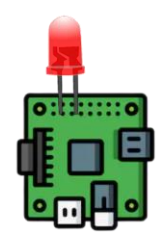

node\_sancus1

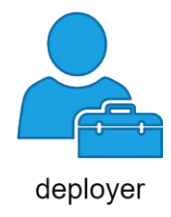

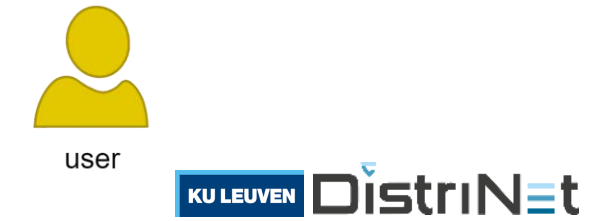

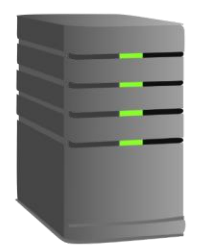

### Setup Button: input of the

system

node\_sancus2

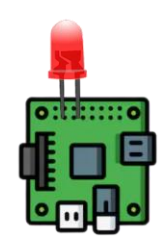

node\_sancus1

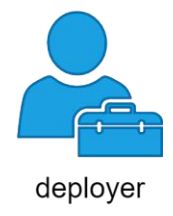

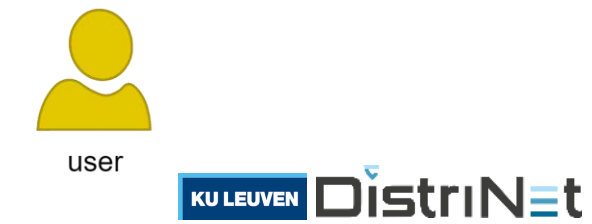

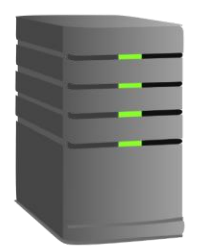

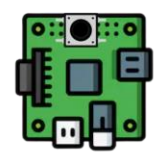

node\_sancus2

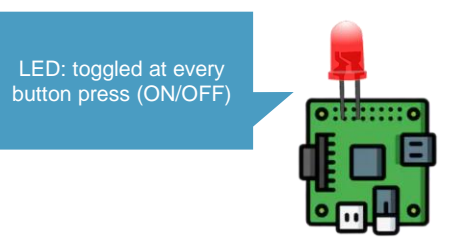

node\_sancus1

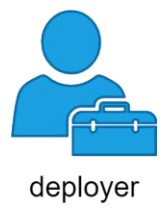

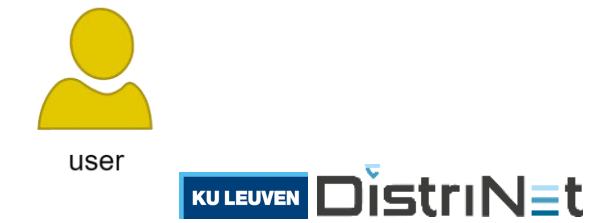

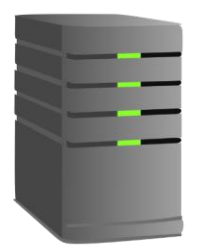

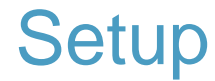

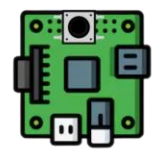

node\_sancus2

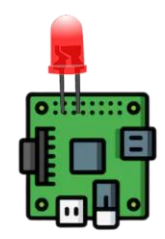

node\_sancus1

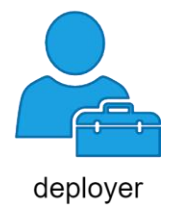

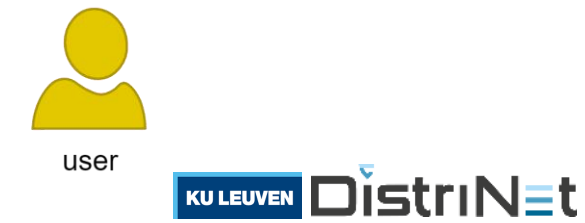

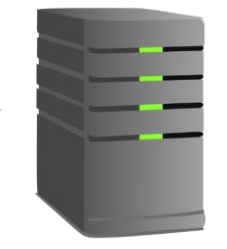

Store # of button presses, interface for deployer and external users

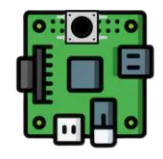

node\_sancus2

Deployment & configuration of the modules and their connections

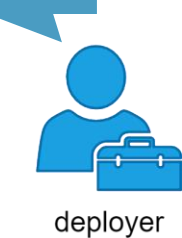

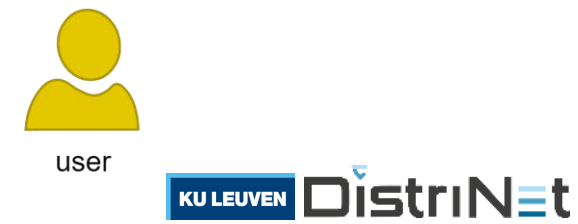

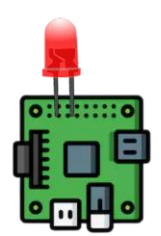

node\_sancus1

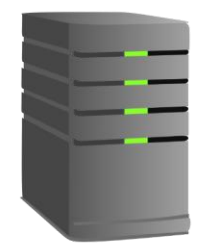

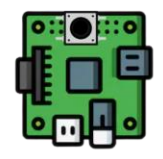

node\_sancus2

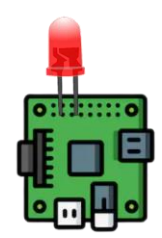

node\_sancus1

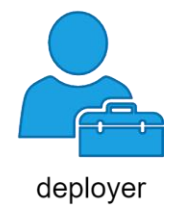

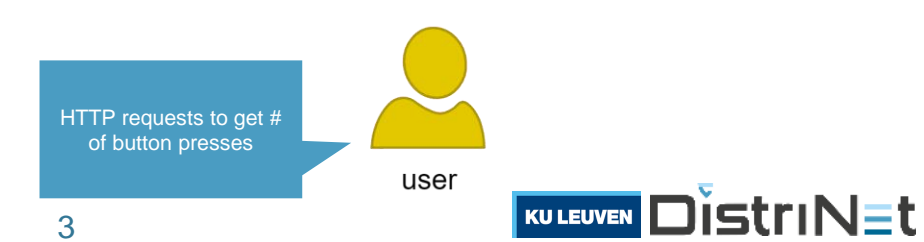

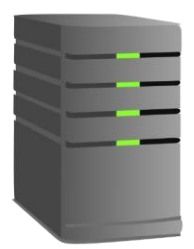

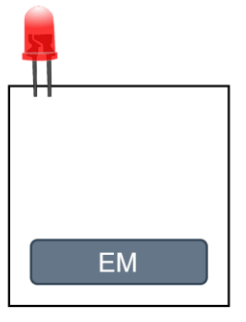

node\_sancus1

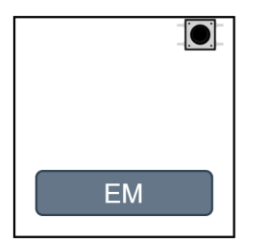

node\_sancus2

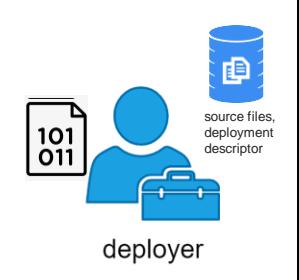

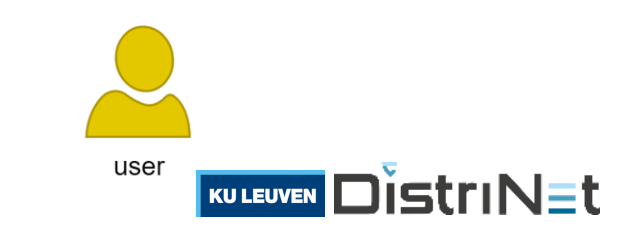

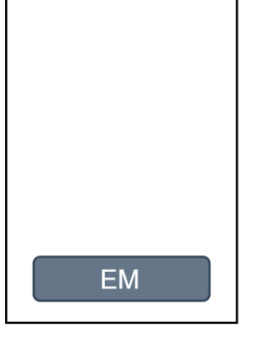

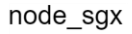

› Send binaries to nodes

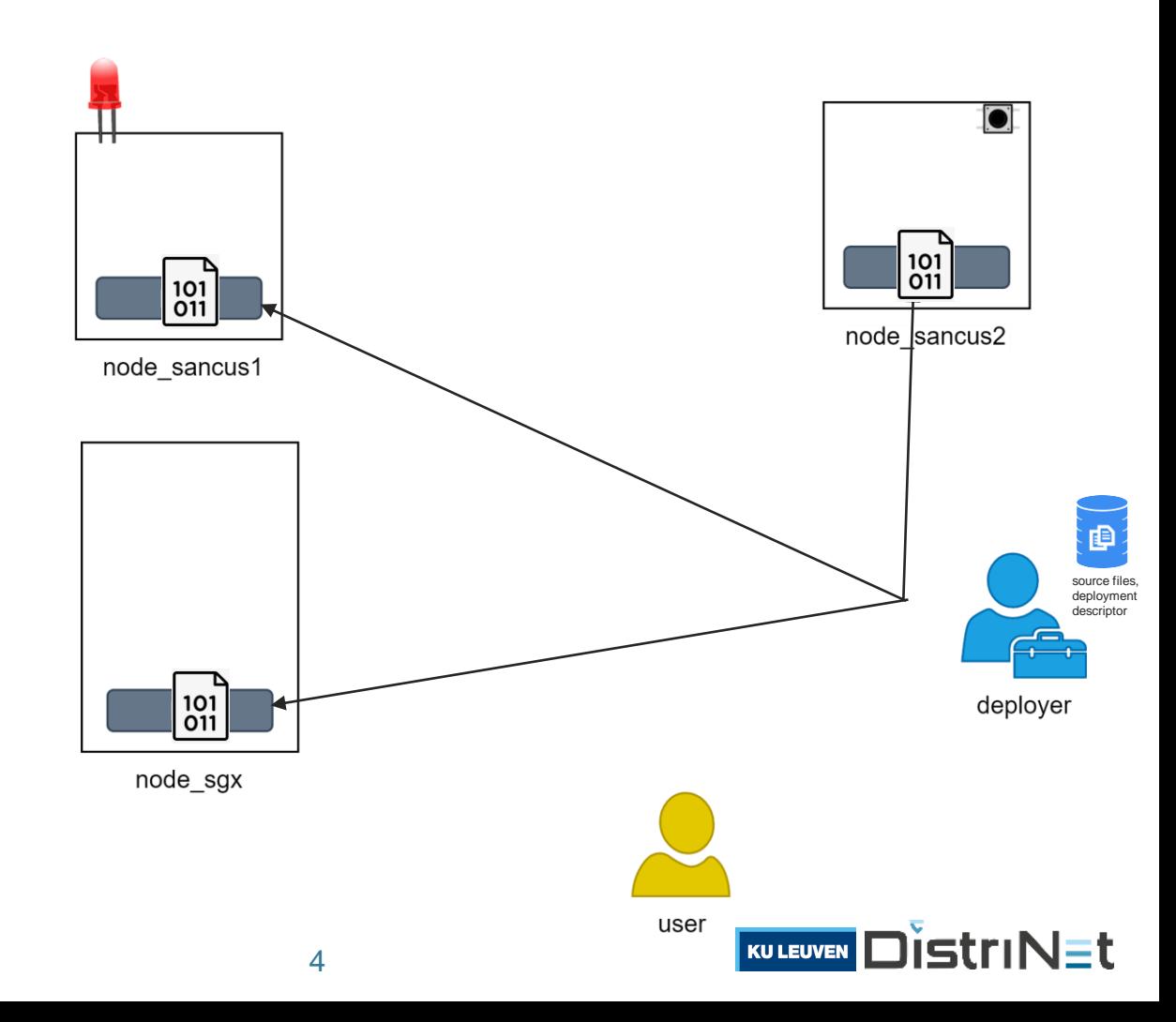

- › Send binaries to nodes
- › Load modules

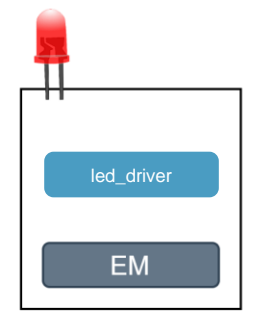

node\_sancus1

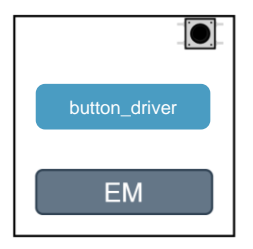

node\_sancus2

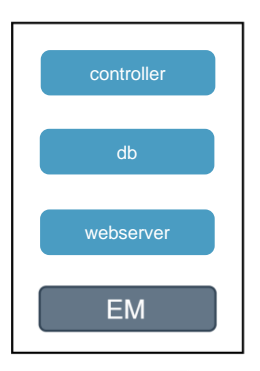

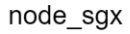

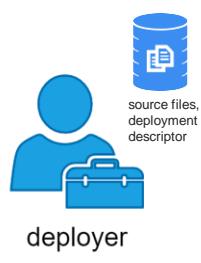

![](_page_21_Picture_10.jpeg)

- › Send binaries to nodes
- › Load modules
- › Remote Attestation
	- Establishment of secure  $\rangle\rangle$ channels using module keys

![](_page_22_Picture_5.jpeg)

![](_page_23_Picture_1.jpeg)

node\_sancus1

![](_page_23_Picture_3.jpeg)

node\_sancus2

![](_page_23_Picture_5.jpeg)

![](_page_23_Figure_6.jpeg)

![](_page_23_Picture_7.jpeg)

![](_page_23_Picture_8.jpeg)

![](_page_24_Picture_1.jpeg)

node\_sancus1

![](_page_24_Picture_3.jpeg)

node\_sancus2

![](_page_24_Picture_5.jpeg)

![](_page_24_Figure_6.jpeg)

![](_page_24_Picture_7.jpeg)

![](_page_24_Picture_8.jpeg)

![](_page_25_Figure_1.jpeg)

![](_page_26_Figure_1.jpeg)

![](_page_27_Figure_1.jpeg)

![](_page_28_Figure_1.jpeg)

![](_page_29_Figure_1.jpeg)

### Source code snippet: controller

 $O$   $O$   $O$ 

//@ sm\_output(toggle\_led) //@ sm\_output(increment\_presses)

//@sm\_input pub fn button\_pressed(\_data :  $\&$ [u8]) { info!("Remote button has been pressed");

// toggle LED  $toggle\_led(\&[]);$ 

// increment occurrences on db increment\_presses(&[]);

![](_page_30_Picture_6.jpeg)

### Deployment descriptor snippet: connections

```
O O O
```

```
"connections": [
    \mathcal{A}"from_module": "button_driver",
        "from_output": "button_pressed",
        "to_module": "controller",
        "to_input": "button_pressed",
        "encryption": "spongent"
    },
```

```
"name": "init-server",
"direct": true,
"to_module": "webserver",
"to_input": "init",
"encryption": "aes"
```
![](_page_31_Picture_5.jpeg)

# Demo!

github.com/gianlu33/authentic-execution

![](_page_32_Picture_2.jpeg)

![](_page_32_Picture_3.jpeg)

## Security discussion

#### › Strong **integrity**

- The LED can be **only** toggled by a button press  $\rangle$   $\rangle$
- The value stored in the db can be **only** incremented by a button press  $\rangle$   $\rangle$

![](_page_33_Picture_4.jpeg)

## Security discussion

#### › Strong **integrity**

- The LED can be **only** toggled by a button press  $\rangle$   $\rangle$
- The value stored in the db can be **only** incremented by a button press  $\rangle$   $\rangle$
- › **Confidentiality** of application state and sensitive data
	- $\rangle$ TEEs
	- Secure communication channels  $\rangle$   $\rangle$

![](_page_34_Picture_7.jpeg)

## Security discussion

#### › Strong **integrity**

- The LED can be **only** toggled by a button press  $\rangle\rangle$
- The value stored in the db can be **only** incremented by a button press  $\rangle$   $\rangle$
- › **Confidentiality** of application state and sensitive data
	- $\rangle$ TEEs
	- Secure communication channels  $\rangle$
- › Availability out of scope
	- $\mathcal{P}$  nothing happens if, e.g., an event is lost

![](_page_35_Picture_9.jpeg)

#### Future work

![](_page_36_Picture_1.jpeg)

- with Rust

More flexible deployment tools stop/migrate a module

- 
- deploy new modules after first deployment

![](_page_36_Picture_6.jpeg)

- Remote Attestation using Fortanix CCM
- performance
- sealing

![](_page_36_Picture_10.jpeg)

![](_page_37_Picture_0.jpeg)

![](_page_37_Picture_1.jpeg)

![](_page_37_Picture_2.jpeg)